## **IBM System z Technology Summit**

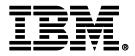

## zEnterprise – The First System Of Systems

## **Unified Enterprise Application Development**

### **Roberto Calderon**

25<sup>th</sup> May 2011

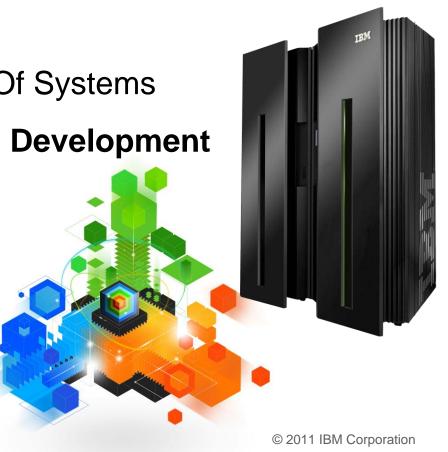

## **Challenges Of Enterprise Software Development**

I need to remove the barriers between development on different platforms I need Application Lifecycle Management tools that support ALL my platforms

I need to keep older applications but migrate them to newer languages

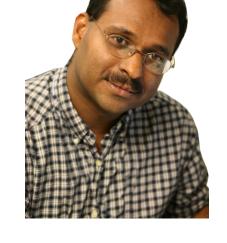

I need to easily reuse, extend and test what I already have

#### **Development Manager**

## zEnterprise Combines Mainframe And Distributed Environments In One Platform

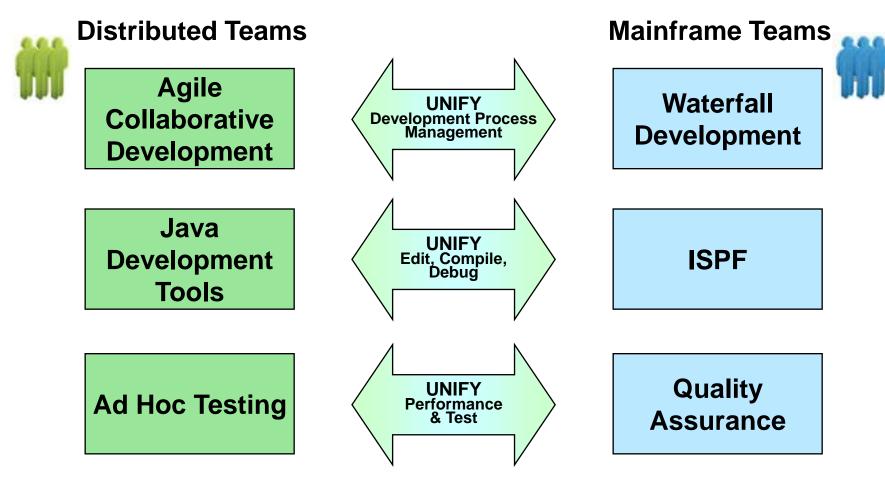

Common processes and shared tools that look and behave the same way for all platforms

## Rational Team Concert Supports Unified Development Processes

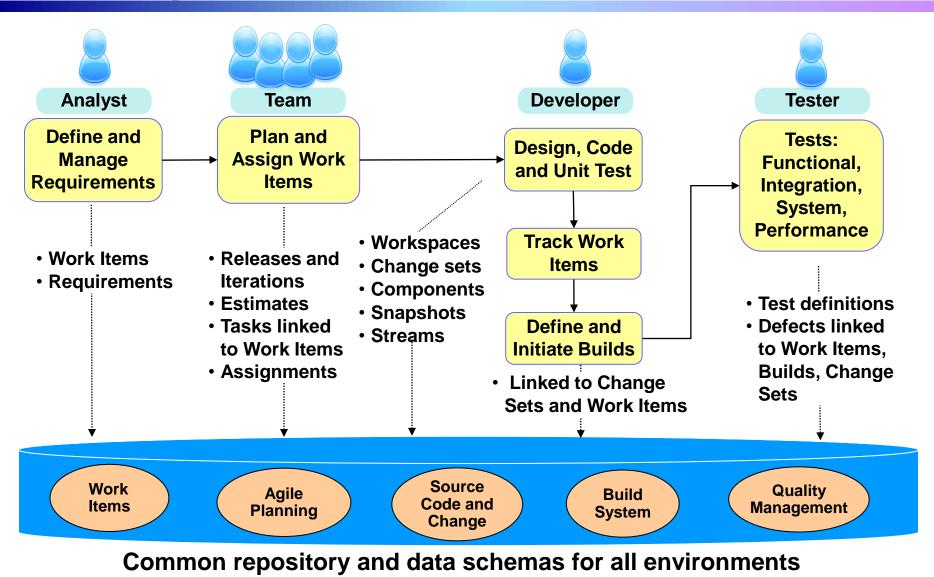

## Agile Collaboration And Project Management Is **Integrated Across All The Eclipse-based Tools**

#### Rational Team Concert Client-side integration Based on the Jazz Platform Next generation, open collaborative CC R development platform F m CQ R Т Eclipse-based agile client of Jazz 0 Τ r RP Integrates with other tools С R e Ρ BF At server and client clients Rational. Third Requirements **Rational** Party Composer Quality eclipse Manager **Jazz Team Server** z/OS, Linux on z, LUW Rational. Rational. ClearQuest Rational. Requisite Rational. Rational. Server-side integration Pro Asset ClearCase Build Manager (runs on z)

#### 6 - Unified Enterprise Application Development v4.1

Forge

## Unified Development Process Management For All Your Development Teams

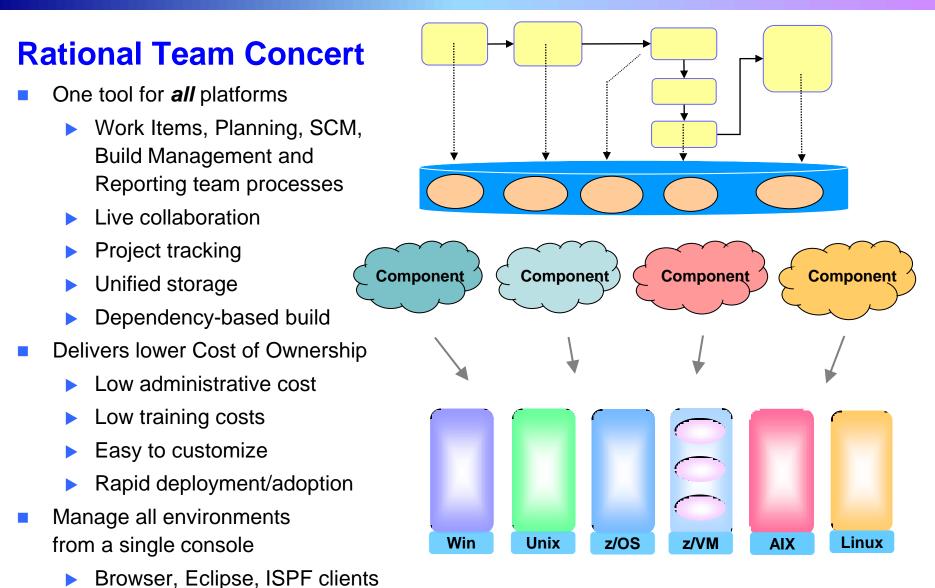

## **DEMO:** Rational Team Concert For System z

1. In this demo the Project Manager will create a new Work Item and assign it to a Developer

2. In the next demo the Developer will find the newly assigned Work Item and complete it

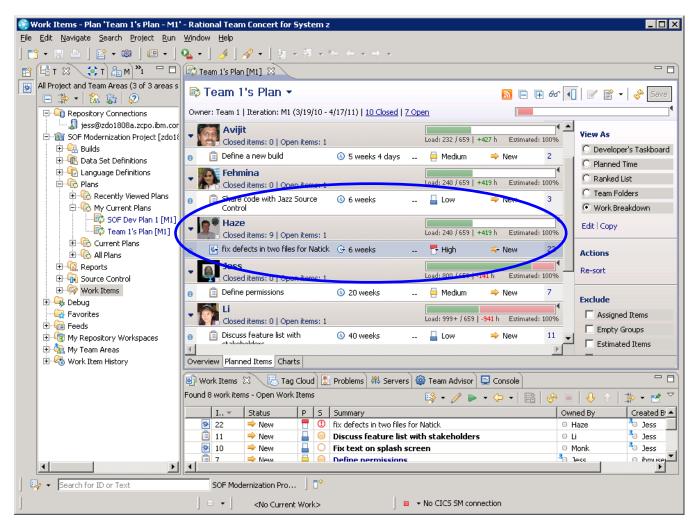

## Remove Barriers Between Mainframe And Non-Mainframe Programming

I need my mainframe programmers and distributed developers to use the same tools so they can work together

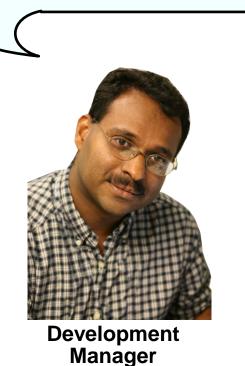

The Rational tools enable end-to-end development and debugging helping to make all developers more efficient

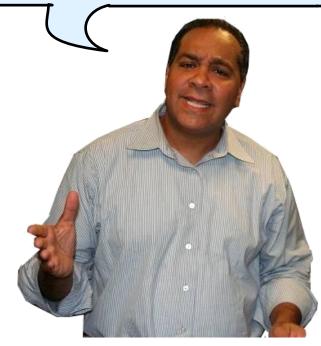

IBM

## IBM zEnterprise Combines Mainframe And Distributed Environments In One Platform

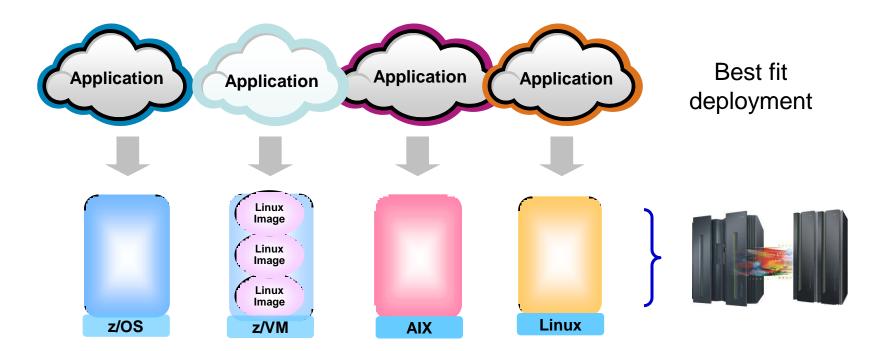

## Rational Delivers A Unified Development Tool Set For All These Environments

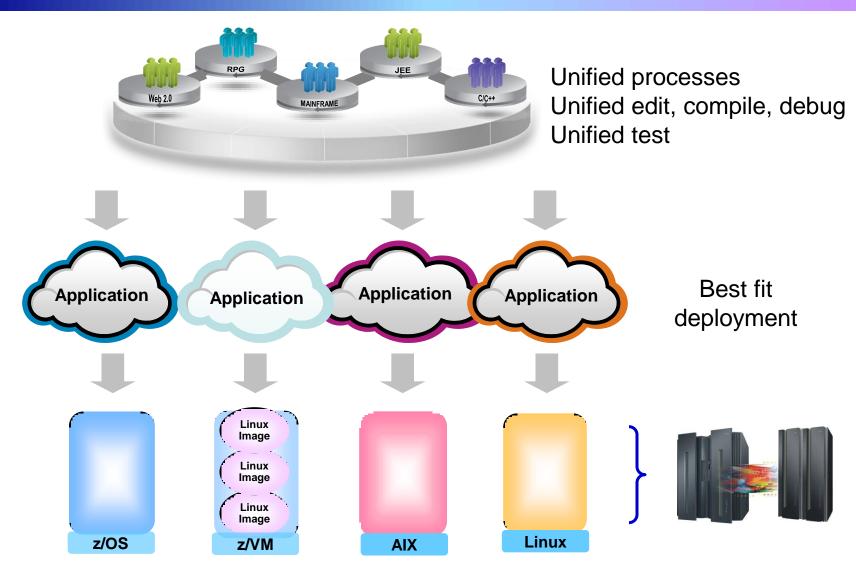

## **Rational Development Tools For zEnterprise**

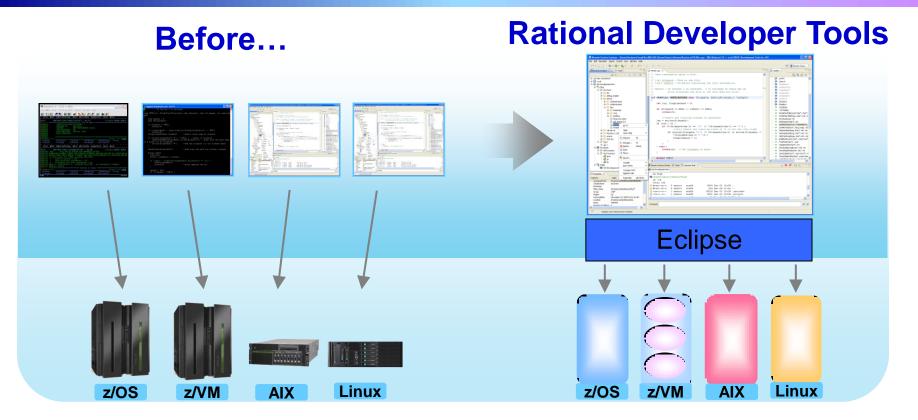

- Separate tools for each platform
- Green screen/command-line editors
- GUI editors

- Eclipse-based IDEs with modern GUI
- Plug-ins support all environments
- Up to 30% improvement in developer productivity based on studies<sup>1</sup>

<sup>1</sup>Based on IBM customer study, <u>"Making a Business Case for IBM Rational Developer for z"</u>

## **Rational Development Tools**

The IBM Rational Developer family of products includes integrated development tools for the major development workloads on z/OS, AIX, and Linux

- Rational Application Developer (RAD)
  - Develop Java, JEE, and JavaScript
  - Tools for Web, Web services, and Web 2.0 designers and developers
  - WebSphere Application Server Test Environment
- Rational Developer for System z (RDz)
  - Develop in traditional mainframe languages, CICS, and IMS applications
  - Tools for Web, Web services, and SOA designers and developers
  - Remote file system access and can include
    C Developer Tools (CDT) for Linux
  - Includes RAD or RBD
- Rational Developer for Power Systems Software (RDp)
  - C/C++, COBOL and Fortran development tools for AIX
  - Includes RAD or RBD

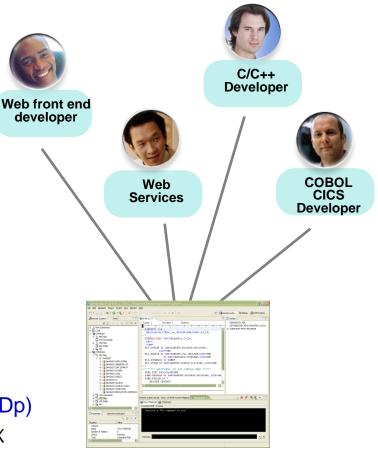

## **Rational Developer For zEnterprise**

- Combined functionality
  - ▶ RDz with JEE (RAD)
  - Power Tools (RDp)
  - EGL (RBD)
- Addresses unique capabilities of the zEnterprise
  - ► z/OS, AIX
  - Linux on
    - x86, Power, System z
- Perfect for the "multiplatform developer"
- End-to-end debugging across all environments

#### **RD zEnterprise**

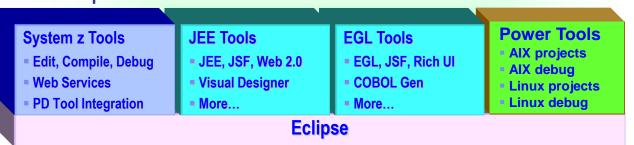

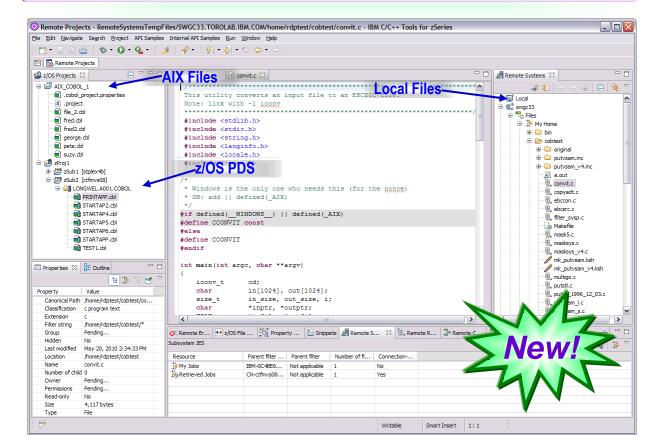

## Edit, Compile And Debug With Rational Developer For zEnterprise

#### Modern development for System z

- Works like other IBM tools for distributed platforms
- RDz supports development and reuse of Enterprise assets
  - Support for COBOL, PL/I, C, C++, HLASM, Java, EGL and Web services
  - Supports existing and new runtimes
    - CICS, IMS, Batch, USS, DB2, WAS
  - Interactive access to z/OS for
    - Development, debug, job generation, submission, monitoring, command execution

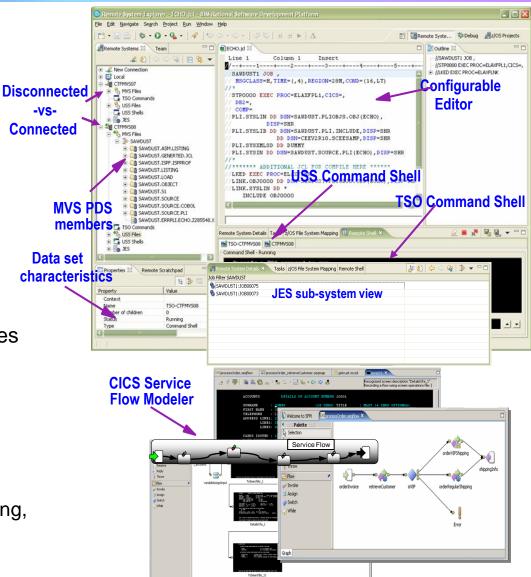

# Debug zEnterprise Applications From The Workstation

Debuggers built on the common Eclipse framework enable

- Debug step across languages
- Debug step across environments
- Collaborative debugging when integrated with RTC

## Work with code in the debugger here

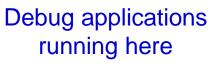

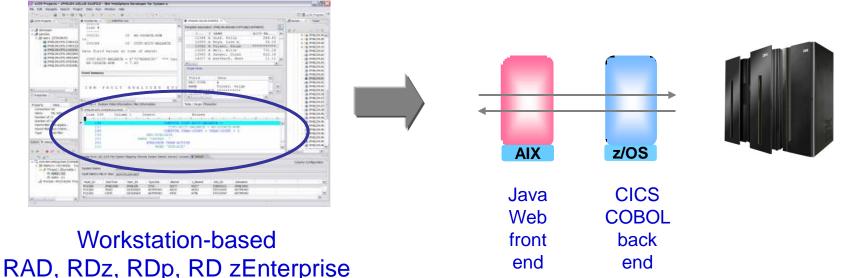

## Interactive Problem Determination: RDz Integrates With Host-based Tools

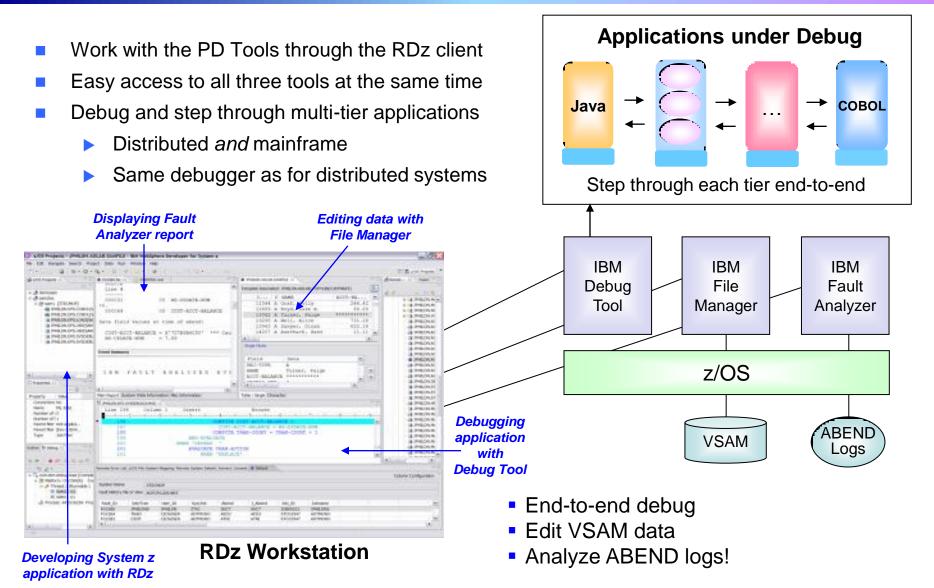

# DEMO: Work With COBOL And Java Using Rational Developer For System z

- Perspectives and views
- Remote System Explorer
- Working with host datasets
- Productivity features
- Based on the assigned work item, the Developer will fix the problem code using the language-sensitive COBOL and Java editors

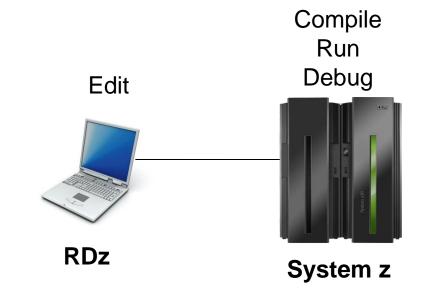

## Continued Java Optimizations For z/OS – From Then To Now

- Continued investment to optimize Java software for the z/OS environment
  - Uplevel to z196 hardware and newest Java produces up to 2.1 times performance improvement
    - z196, Java 6.0.1,
      z/OS 1.12\*
  - Performance improvements
    - Multi-threaded 2.1x
    - CPU-benchmark 1.93x

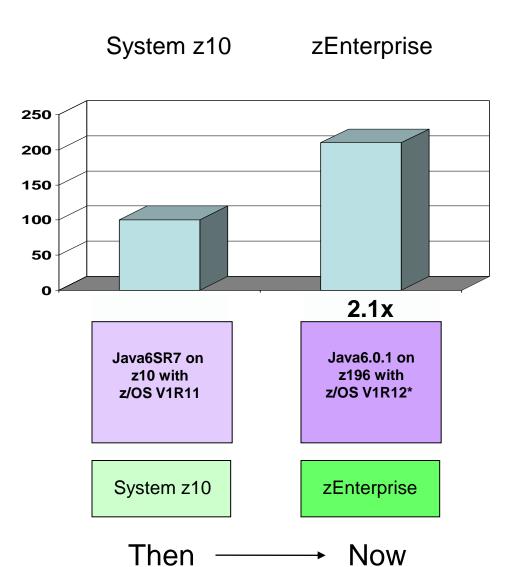

6 - Unified Enterprise Application Development v4.1

\*using IEASYSxx new option TIMESLICE=64

# Continued C/C++ Compiler Optimizations For z/OS – From Then To Now

- Continued investment to optimize key software for z/OS environment
  - Uplevel to zEnterprise hardware produces
     1.38 times performance improvement
  - Recompile C/C++ using compiler optimization produces 1.3 times performance improvement
  - From then to now almost 1.8 times performance improvement

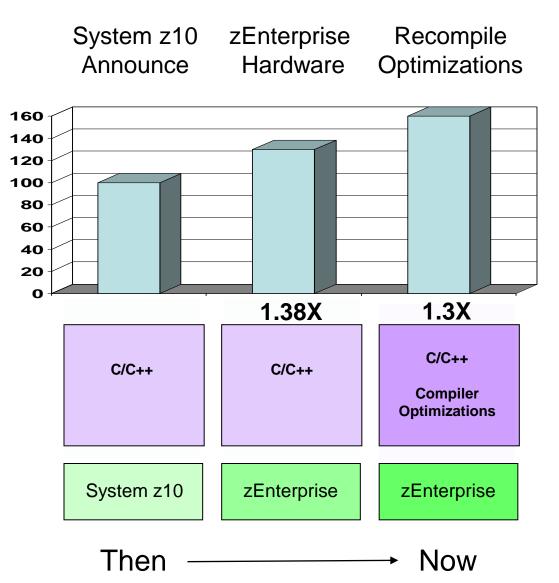

<sup>6 -</sup> Unified Enterprise Application Development v4.1

## C/C++ Compiler Optimizations For Power Blade On zEnterprise

### **Optimizations** for improving performance (no code changes needed)

- Elimination of redundant code
- Loop optimization
  - Better loop scheduling
  - High-order loop analysis and transformations
- Vectorizes calls to system math functions by calling the equivalent MASS vector functions
- Elimination of compile-time memory usage limits
- Reorganization or elimination of global data structures
- Parallelization improves performance on multi-core systems
  - Automatic parallelization of iterative program loops (eg. do, while, for, etc.)
    - Iterations are executed concurrently on all available processor cores
    - No code changes needed
  - Explicit parallelization using the OpenMP Application Program Interface Version 3.0 specification
    - Must add API calls

## Use Tools To Quickly Reuse, Modernize And Test Code To Extend What You Already Have

a) I need tools that let me easily reuse, modernize and *extend* what I've got now using my existing staff

b) And I have applications I need to keep that are written in old code that I can't maintain

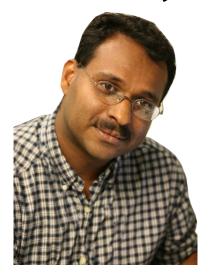

Development Manager a) It's easy to *transform 3270 green screens* to extend them to a Web browser

b) And EGL and Rational Migration Extension enable you to migrate that old code to Java and COBOL

IBM

## Extend Existing Applications With Minimal Cost Using HATS – Host Access Transformation Services

### What can you do with HATS?

- Quickly and easily create Web, portal, mobile or rich client applications from green-screen applications
  - Without programming
  - Low skills requirement
  - Transformation "on the fly"
  - Iterative development process
  - Highly customizable
- Reuse existing assets
  - As Web services, in an SOA
- Create work flow from multiple apps
- Integrate with other Web, portal, and rich client applications

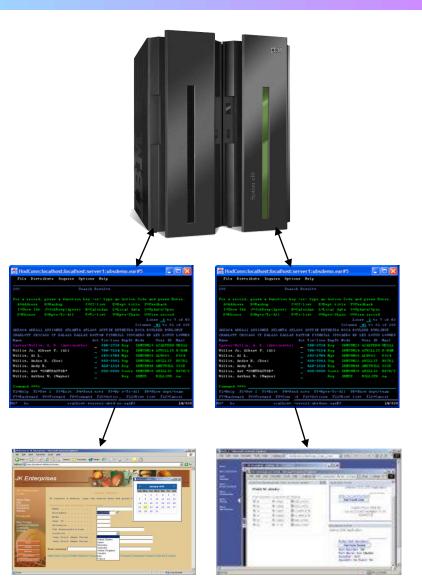

## **DEMO: HATS Green Screen Transformation**

Let's look at HATS and see how easy it is to take a green screen app and transform it into a Web application

#### Service Oriented Finance

#### SOF Links

Personal Banking Personal Lending Small Business **Investment & Insurance** 

#### Personal Banking

Checking Credit Cards

avings av Bi

Reset

Default Refresh

Disconnect

| 09/13/09 18:11:52 |               |             | IP Address = 192.168.96.204<br>VTAM Terminal =<br>NETID =<br>PortID = 02574 |
|-------------------|---------------|-------------|-----------------------------------------------------------------------------|
| z/OS 1.8          |               |             |                                                                             |
|                   | CCCCCCCCC     | TTTTTTTTTT  | T LLL                                                                       |
|                   | CCCCCCCCC     | TTTTTTTTTTT | LLL                                                                         |
|                   | CCC           | TTT         | LLL                                                                         |
|                   | CCC           | TTT         | LLL                                                                         |
|                   | CCC           | TTT         | LLL                                                                         |
|                   | CCCCCCCCC     | TTT         | LLLLLLL                                                                     |
|                   | CCCCCCCCC     | TTT         | LLLLLLL                                                                     |
|                   |               |             |                                                                             |
|                   | Competitive 1 | echnology L | aboratory                                                                   |
|                   |               |             | 20 822                                                                      |

IBM Software Group, Somers, NY USA

#### Use of this system is for IBM management approved purposes only

Select : TSO / CICS / LOGON applid

24/001 ę.,

6

# Migrate Older Code To Newer Languages With EGL And RME

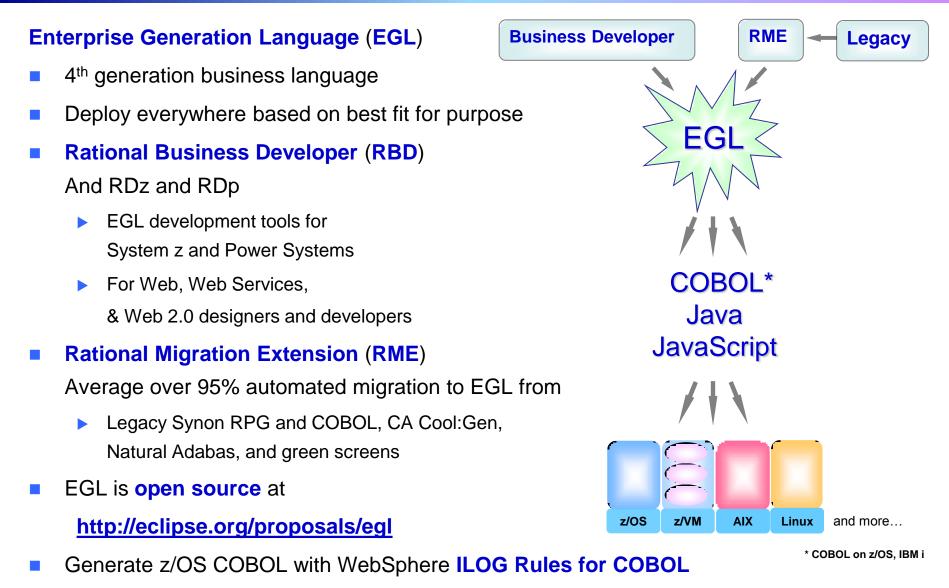

## **Unified Testing With Rational Testing Tools**

Eclipse-based tools

#### Use Rational Functional Tester

- Record/Enhance/Execute scripts on Windows/Linux
- Functional test any .NET, Web, or Java application (z or non-z)
- Use Rational Functional Tester Extension for Terminal-based Applications

#### Use Rational Performance Tester for z/OS

- Develop scripts on Windows or Linux
- Execute scripts on z/OS
- Performance test any Web application (z or non-z)
- Use IBM Workload Simulator for z/OS and OS/390 to test terminal-based applications
- Manage tests with Rational Quality Manager

#### Web and GUI Applications

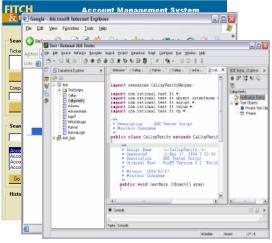

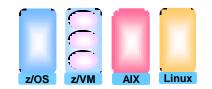

#### System z Terminal UI

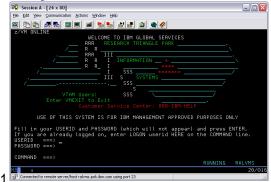

## zEnterprise Virtualization Quickly Provides Runtimes For Compile And Test In All Environments

- Virtual machines provisioned for compile/test in each environment
- Special lower cost offerings:
  - System z Solution Edition for Application Development
    - LPAR-based addition of a customized package of hardware, compiler, middleware, and maintenance for 3 years
    - For compile, unit and system test with z/OS

### Solution Edition for Enterprise Linux

- LPAR-based addition of hardware, z/VM, and maintenance for 3 years
- Can be used for compile, unit and system test with Linux on System z

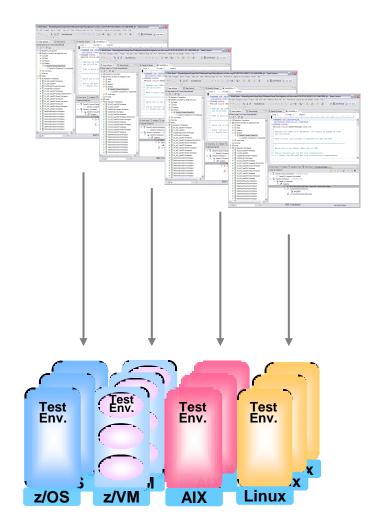

# Unit Test Option For z/OS Applications On The Workstation

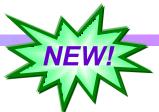

### Rational Developer for System z Unit Test (RDz UT)

- z/OS runtime environment runs on x86 Linux workstation
  - Compile and unit test on the workstation no zEnterprise hardware needed
  - Emulates System z general purpose processors, zIIPs, and zAAPs
- Reduce development MIPS for z/OS applications
  - Lower cost and better productivity
  - Enable new skills quickly
- Includes latest compilers, middleware, server load modules for RDz & RTC
- Also available for educational institutions

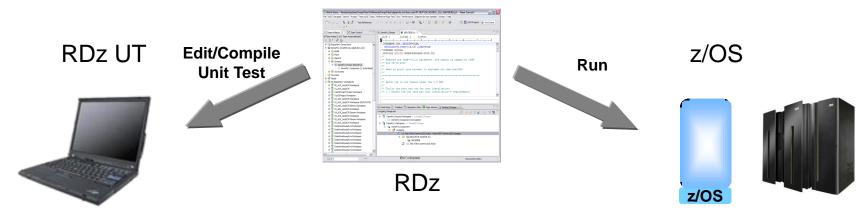

## **Compare Development Costs Over Three** Years

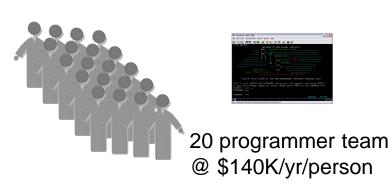

ISPF for Edit, Compile, Debug

CASE 1

Use production MIPS

- Normal programmer productivity
- Consume MIPS for edit, compile, debug and test
- High cost production MIPS

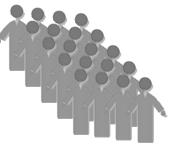

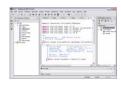

20 programmer team @ \$140K/yr/person

RDz for Edit, Compile, Debug

CASE 2

System z Solution Edition for Application Development

- 30% better programmer productivity
- No MIPS consumed for edit
- Significantly lower cost MIPS for compile, debug and test

<sup>6 -</sup> Unified Enterprise Application Development v4.1

## **Compare Development Costs Over Three** Years

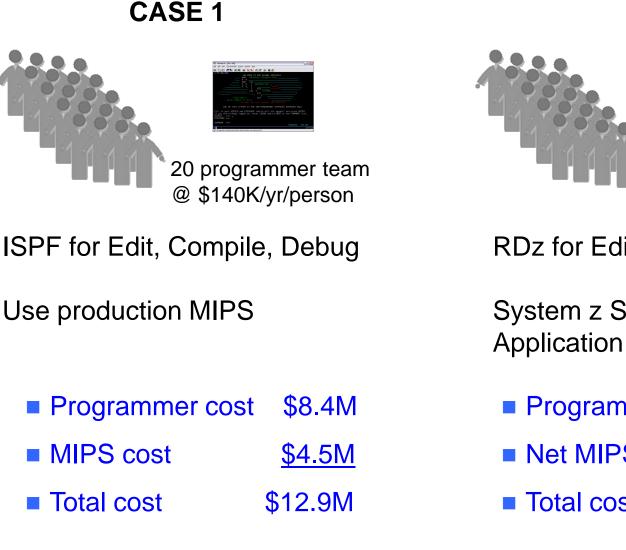

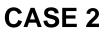

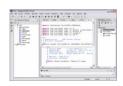

20 programmer team @ \$140K/yr/person

RDz for Edit, Compile, Debug

System z Solution Edition for Application Development

| Programmer cost     | \$6.7M        |
|---------------------|---------------|
| Net MIPS cost       | <u>\$0.2M</u> |
| Total cost 47% less | \$6.9M        |

## **Unified Tools For Unified Development**

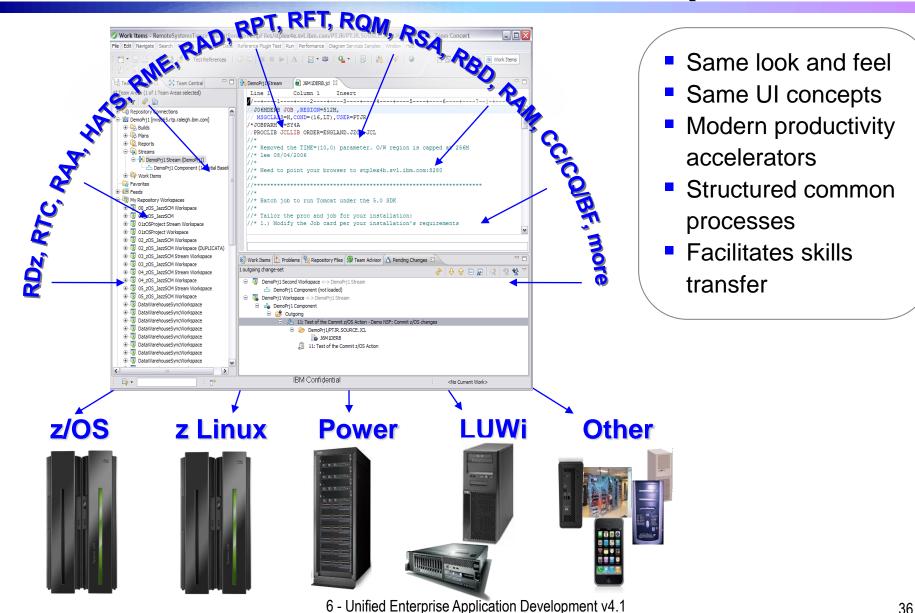

## For Your New zEnterprise

- Reduce labor costs and increase efficiencies
- Enable and encourage organizational improvement
- Provide unified processes and development procedures across the spectrum of platforms
- Offer virtualized environments with a single point of management for all teams
- Rational Tools are the ONLY tools that support ALM, development and testing across ALL the platforms of zEnterprise and more

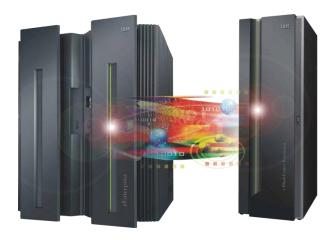

# + Rational = Savings!